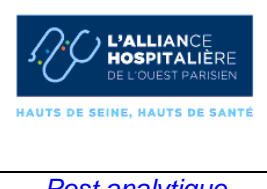

# **VALIDATION ET DIFFUSION DES RESULTATS ET COMPTES RENDUS**

*Post analytique*

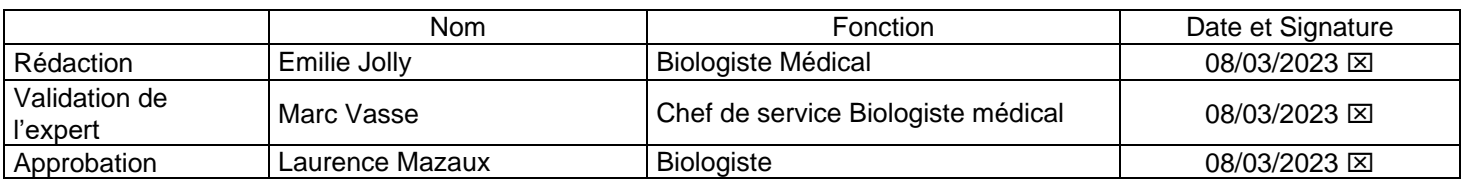

## **1. OBJET**

Cette procédure décrit :

- L'élaboration des comptes-rendus (CR)
- Les conditions et modalités de la validation
- Les modalités, règles et conditions de diffusion des résultats et des comptes-rendus

# **2. DOMAINE D'APPLICATION**

Elle concerne tous les résultats et compte-rendus d'examens réalisés au laboratoire de biologie clinique 24H/24 destinés aux clients du laboratoire : prescripteurs internes et externes à l'établissement, patients, laboratoires transmetteurs, assurances, médecine du travail…

Cette procédure s'applique à tout collaborateur habilité impliqué dans la revue des résultats et compterendu (techniciens, biologiste) ou dans leur diffusion (techniciens, biologistes et secrétaires) et sur tous les sites du laboratoire

# **3. DOCUMENTS DE REFERENCE**

- **3.1 Documents externes**
- « Norme NF EN ISO 15189 »
- « SH REF 02 : Exigences pour l'accréditation des laboratoires de biologie médicale selon la norme NF EN ISO 15189 »

 « Nomenclatures des actes de biologie médicale » consultable par le lien http://www.ameli.fr/professionnels-de-sante/directeurs-de-laboratoires-d-analysesmedicales/exercer-au-quotidien/codage-des-actes-biologiques-nabm.php

- « Ordonnance N°2010-149 du 13 Janvier 2010 relative à la biologie médicale »
- « Décret n°2016-46 du 26 janvier 2016 »
- CSP articles L.1111-2, L.1111-5, L.2212.7 site légifrance https://www.legifrance.gouv.fr/

## **3.2 Documents internes :**

Conférer logigramme (PR = Procédure, MO=Mode opératoire , ENR=Enregistrement)

Liste des analyses expertisées par VALAB®

**4. DESCRIPTION**<br>
Imprimé à partir de louisier Imprimé à partir du logiciel Blue Médi. Seule la version électronique fait foi<br>Imprimé à partir du logiciel Blue Médi. Seule la version électronique fait foi

CR : compte rendu Cyberlab : serveur de résultats PPS : période de permanence des soins

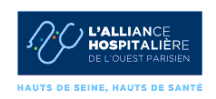

# **4.2 Logigramme de validation et transmission des résultats et comptes-rendus**

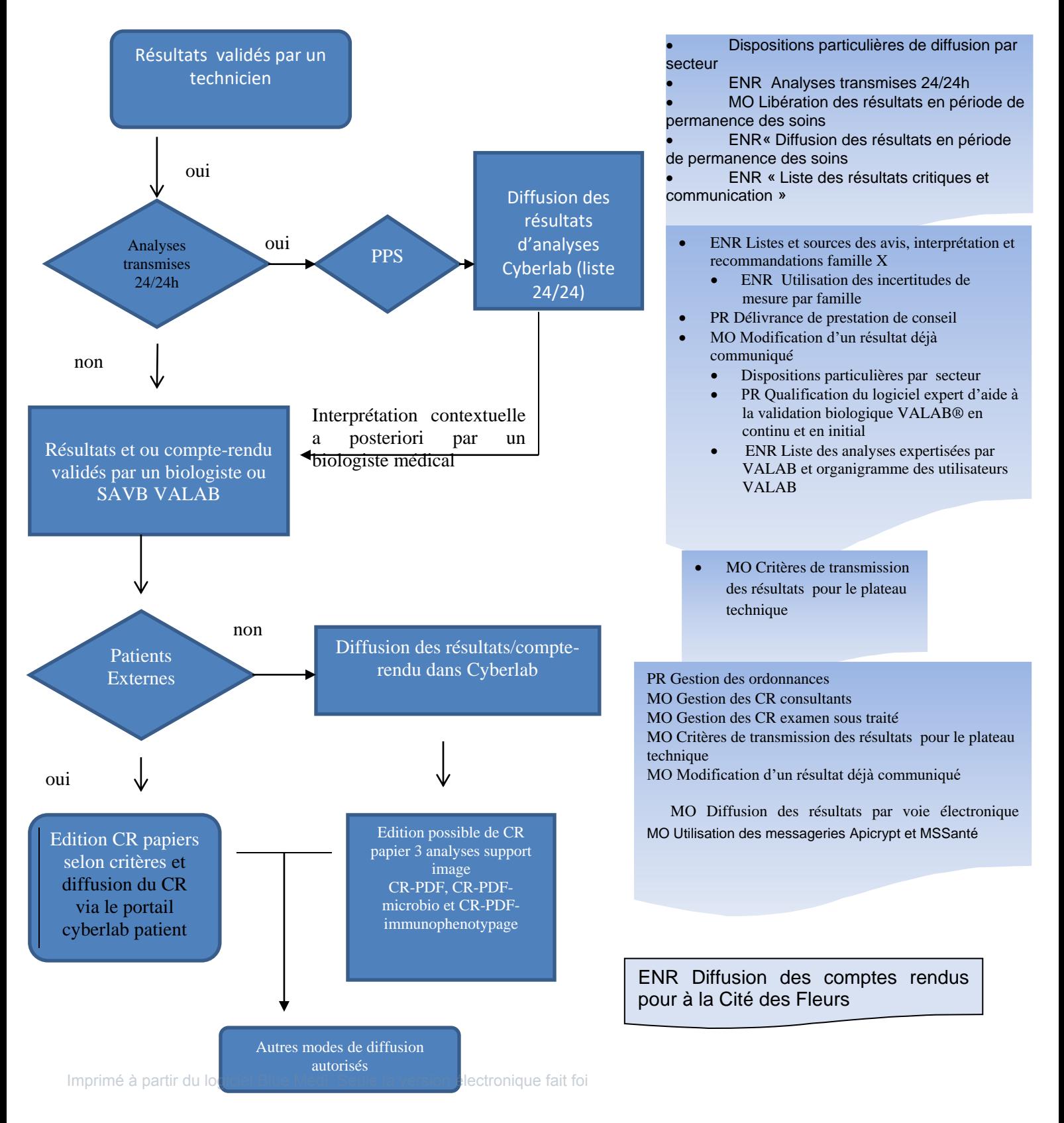

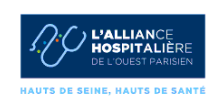

# **4.3 Comptes rendus**

Les biologistes en collaboration avec les responsables informatiques élaborent les maquettes de CR. Une revue annuelle de la maquette est effectuée lors de l'audit du secteur; A cette occasion sont vérifiés la présence et l'exactitude des mentions devant figurer sur le compte rendu selon les référentiels d'accréditation.

Les jeux d'essais réalisés lors de l'élaboration du dossier de validation de méthode sont conservés et les modifications ultérieures, le cas échéant, tracées dans la Blue app S5.

Le compte-rendu reprend l'ensemble des examens prescrits, sa forme et son contenu sont en accord avec les dispositions normatives et réglementaires.

Les compte-rendus complets, formalisés, intègrent les avis et interprétation des biologistes selon les enregistrements :

- « Listes et sources des avis, interprétation et recommandations famille X »

Une prestation de conseil peut-être apportée aussi bien sur les examens que sur les comptesrendus selon :

- « Délivrance de prestation de conseil » et dispositions spécifiques par secteur
- « Utilisation des incertitudes de mesure par famille »

## **4.4 Règles générales de validation et diffusion des résultats**

### 4.4.1 Généralités

Les résultats sont validés par un biologiste médical dont le nom apparaît en toutes lettres sur le compterendu. L'interprétation contextuelle des résultats d'examens de biologie médicale est obligatoire et réalisée par un biologiste médical. Elle peut être postérieure à la validation des résultats, dans le cas de décision thérapeutique urgente ou dans les périodes de permanence de l'offre de biologie médicale. Elle est réalisée dans le même temps que la validation des résultats dans les autres cas.

Les modalités de validation et de diffusion des résultats durant la période de permanence des soins font l'objet d'un mode opératoire dédié.

Par ailleurs :

- quand la validation des résultats est réalisée par plusieurs biologistes médicaux, l'ensemble des données disponibles est accessible à chacun
- le laboratoire, le cas échéant, conserve la traçabilité du nom du biologiste médical sous la responsabilité duquel un interne agit.
- la communication orale de résultats est tracée dans Glims.
- la communication d'un CR partiel est possible. Cela est précisé au clinicien ou au patient (mention)
- 4.4.2 Transmission des résultats et CR au laboratoire de biologie clinique

### **Au patient**

Imprimé à **Aucun résultat n'est transmis par téléphone** de biologiste est sollicité si besoin

- Les CR sont transmis par voie électronique via l'application cyberlab patient
- Aucun résultat n'est transmis par mail, télécopie, SMS

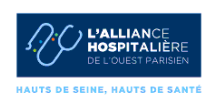

- Les CR papier des consultants sont disponibles au secrétariat sur demande. Ils peuvent être transmis par voie postale. Pour les patients des consultations externes, le CR peut être imprimé sur demande par les secrétaires du laboratoire sur l'imprimante du laboratoire de prélèvements. Un biologiste peut être sollicité pour une interprétation contextuelle.
- Pour retirer son CR, le patient doit présenter au secrétariat une pièce d'identité (permis, CNI, passeport, carte de séjour). Il peut avoir mandaté un tiers qui doit présenter une procuration et une copie de la pièce d'identité du patient. Seule la procuration est conservée.

Tableau récapitulatif:

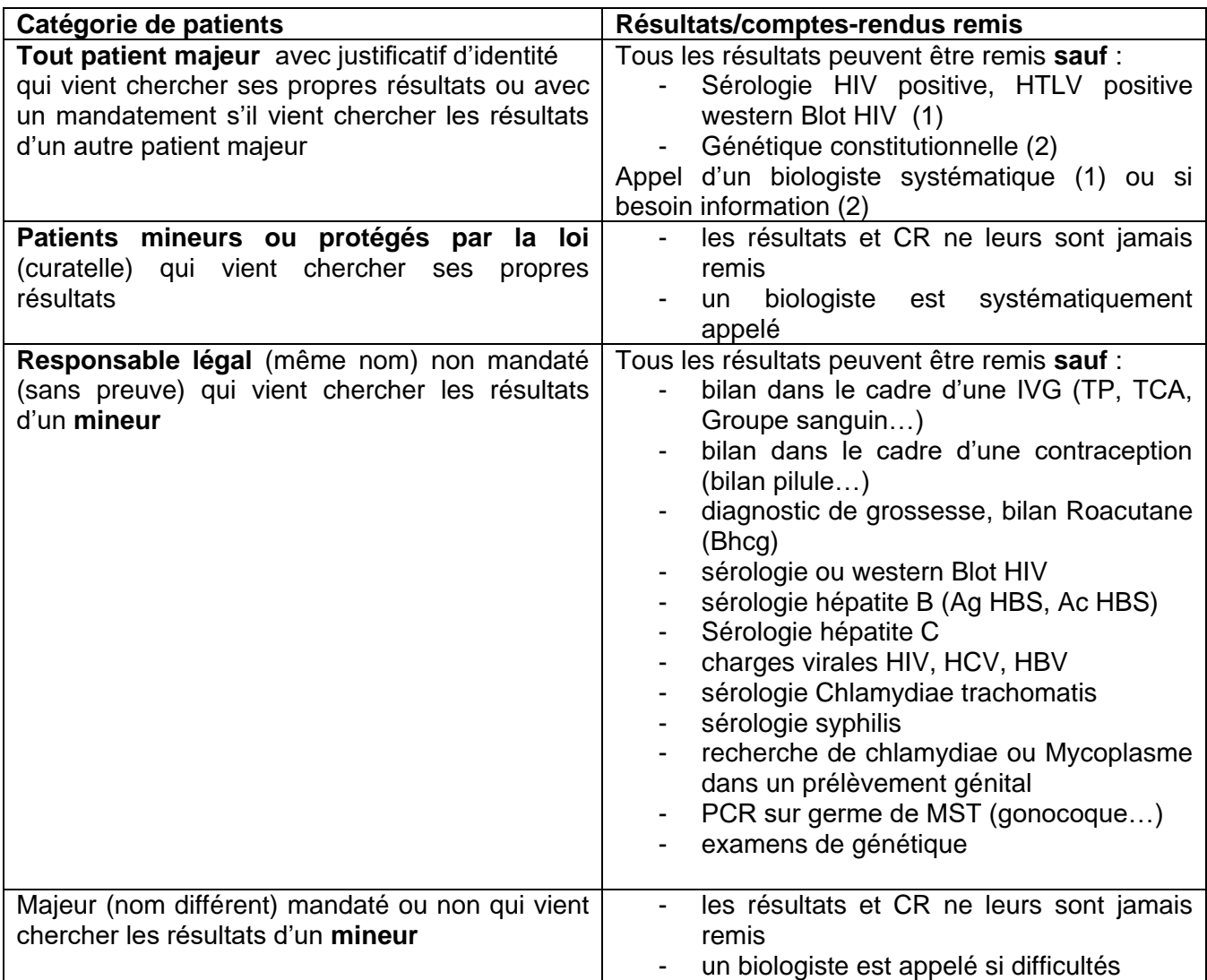

## **Au prescripteur**

- Les résultats et CR lui sont transmis par voie électronique (serveur de résultats Cyberlab, télécopie, messagerie mail sécurisée type Apicrypt)

- L'envoi des résultats et CR par télécopie fait l'objet de dispositions particulières : les secrétaires tracent dans Glims l'envoi par Fax.

-L'envoi des résultats et comptes-rendus par messagerie sécurisée est décrit dans « Utilisation des messageries Apicrypt et MSSanté ».<br>Imprimé à partir du logiciel Blue Médi. Seule la version électronique fait foi

-Les CR liés à une prescription d'un médecin de compagnie d'assurance ne sont jamais transmis directement à l'organisme d'assurances ou au médecin prescripteur mais directement remis au patient qui est libre d'en faire l'usage qu'il souhaite.

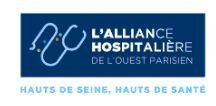

-Dans certains cas (sur ordonnance judiciaire) les CR sont remis uniquement à l'autorité demandeuse.

4.4.3 Transmission des résultats urgents

### **Examens réalisés au laboratoire :**

- Résultats issus de demandes d'examens urgentes : les patients concernés sont signalés informatiquement lors de la validation et les résultats sont transmis au prescripteur prioritairement.
- Dans tous les cas, les résultats en critères d'alerte sont communiqués selon « Liste des résultats critiques et communication »

**La traçabilité dans le SIL de la communication de ces résultats est obligatoire et attachée au dossier du patient. La fonction et/ou le nom du correspondant appelé sont systématiquement indiqués**

La traçabilité est effectuée

- Soit à partir de la fonction « téléphoner » de Glims. L'identité du prescripteur est renseignée par défaut dans la ligne contact :
	- Si le résultat lui est transmis, il est possible de laisser son nom ;
	- Si le résultat est transmis à une autre personne, il faudra renseigner le nom ou la fonction du correspondant à la place du prescripteur.

**Exemple 1.** Le prescripteur est le correspondant à qui le résultat est transmis : il n'est pas nécessaire de modifier le champ contact.

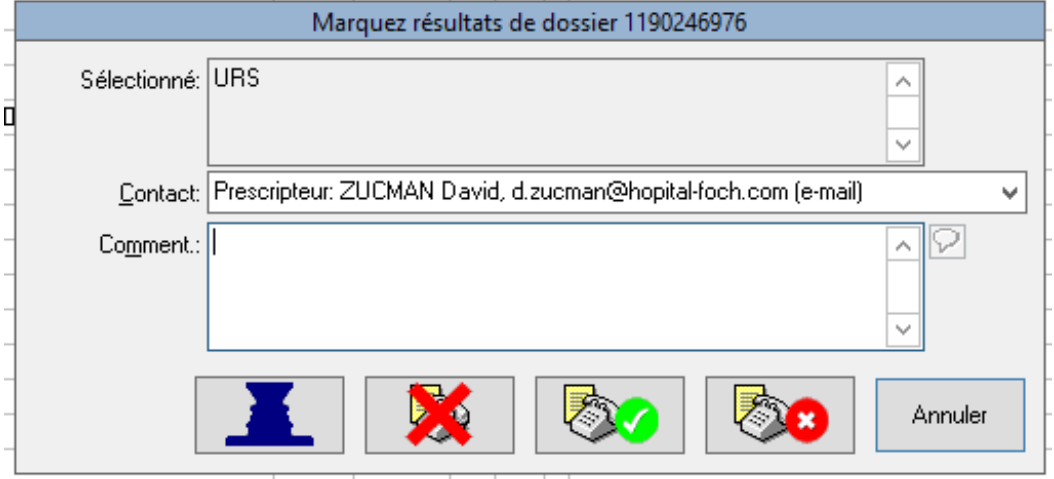

**Exemple 2.** Pour ce même patient le résultat a été transmis à un autre correspondant. L'identité et/ou la fonction du nouveau correspondant sont renseignés en remplacement de celle préremplie dans le champ contact.

Imprimé à partir du logiciel Blue Médi. Seule la version électronique fait foi

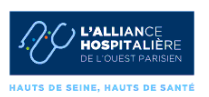

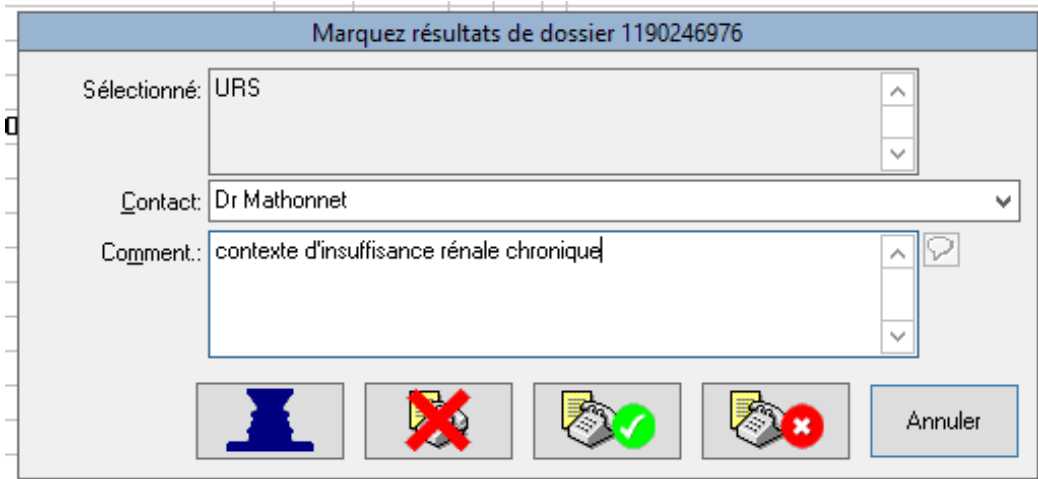

Il est possible d'ajouter un commentaire dans la case « comment » qui peut également permettre la traçabilité du correspondant.

 Soit à partir du logiciel BYG par le technicien, dans ce cas elle est envoyée à Glims sous forme de commentaire interne<br>KS récultat de 25/08/2021 08:15, objet BENI VOLISSEE, MILOUD (M), 31/12/1949

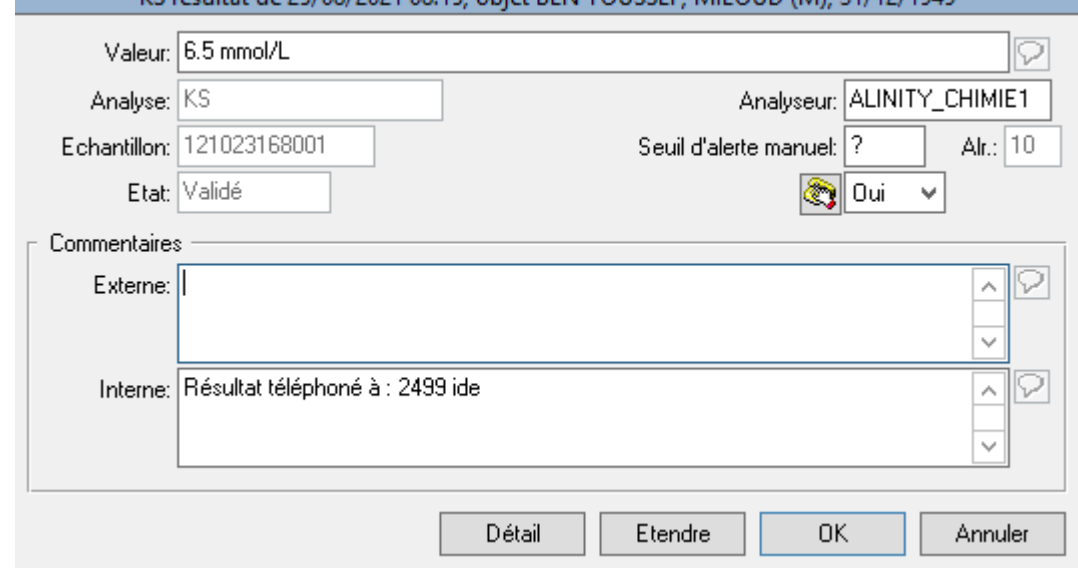

### **Examens réalisés par des sous-traitants :**

- le laboratoire sous traitant communique les résultats en critères d'alerte selon ses dispositions
- les dispositions du laboratoire sous traitant relatives à la transmission de ses résultats peuvent être soit intégrées au contrat de sous traitance soit, si besoin leur être demandées. Cela, pour notre principal sous-traitant, le laboratoire Cerba (envoi d'une télécopie) a fait l'objet d'échanges mail tracés dans le formulaire «Echange N° 90»

## **4.5 Modalités particulières de validation et diffusion des résultats et comptes-rendus**

### 4.5.1 Examens 24/24

 $\bullet$ 

## Imprimé à partir du logiciel Blue Médi. Seule la version électronique fait foi

En novembre 2015, nous avons choisi, en accord avec les prescripteurs, de définir une liste d'examen 24h/24. (analyse de risque dont les éléments sont conservés dans un enregistrement de la Blue App « Analyses des risques » n° 3), examens pour lesquels la transmission peut s'effectuer auprès des

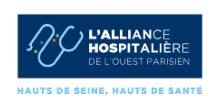

cliniciens avant revue par les biologistes. Les autres examens font l'objet d'une validation par le biologiste avant diffusion.

Les examens de la liste « Analyses transmises 24/24h » peuvent être validés par un technicien et diffusés électroniquement sans être imprimables. L'interprétation contextuelle des résultats sera réalisée a posteriori par un biologiste. A l'issue de cette interprétation, les résultats sont imprimables et le nom du biologiste ayant effectué l'interprétation des résultats figure sur le compte-rendu. Une traçabilité du technicien ayant validé les résultats et du biologiste ayant interprété les résultats est conservée dans Glims.

Le technicien valide les résultats sous la responsabilité du biologiste d'astreinte.

Dans ce cas

- la compétence des opérateurs a été spécifiquement évaluée (processus d'habilitation spécifiques) dans chaque secteur par les biologistes responsables du secteur.
- la PPS ou cette pratique est systématique est définie (« Validation et diffusion des résultats en période de permanence des soins »)
- des intervalles d'alerte ont été définis ainsi que la conduite à tenir (appel du biologiste d'astreinte…) selon « Liste des résultats critiques et communication ».
- les cliniciens ont validés ces modalités (revue de contrat)
- un biologiste médical d'astreinte est joignable en permanence et est en mesure de se rendre disponible et d'intervenir sur site dans des délais compatibles avec les besoins des patients et des prescripteurs.

-

Des dispositions plus spécifiques peuvent être définies, si besoin, par secteur :

Les modalités de diffusion des résultats critiques où sont réalisés les examens des secteurs de biochimie, hématologie (cytologie, hémostase et immunohématologie), autoimmunité et sérologies infectieuses sont décrites dans le mode opératoire « Critères de transmission des résultats pour le plateau technique ».

-Le mode opératoire « Gestion des rendus de résultats en immunohématologie pendant la période de permanence des soins » s'applique à cette sous-famille

-Le mode opératoire « Points complémentaires de gestion du processus R3 en Bactériologie et Parasitologie-Mycologie » s'applique dans les secteurs Bactériologie et Parasitologie-Mycologie »

## 4.5.2 Examens expertisés par VALAB®

En mai 2017, nous avons mis en place le logiciel d'expertise biologique VALAB®, un système d'aide à la validation évolué qui fournit une assistance au biologiste pour procéder à la revue systématique des résultats des analyses, à leur évaluation conformément aux informations cliniques disponibles autorisant ainsi leur diffusion. VALAB® agit comme un filtre qui met en évidence les dossiers incohérents et/ou critiques pour lesquels l'intervention du biologiste représente une valeur ajoutée biologique et/ou médicale avant l'éventuelle autorisation de la diffusion. La liste des analyses expertisées par VALAB® récapitule les analyses expertisées par VALAB®.

- Si un résultat est expertisé et validé par VALAB® selon les règles d'expertise paramétrées, VALAB® autorise sa diffusion sans tenir compte de la liste des analyses 24/24. Ainsi, même un résultat en période de permanence des soins mais validé par VALAB® peut être diffusé.
- Si un résultat n'est pas validé par VALAB®, il revient au biologiste d'autoriser sa diffusion (et son impression sur un compte-rendu sous sa responsabilité). En période de permanence des soins, Imprimé à **preux scénarios sont alors possibles pour un résultat non validé par VALAB®** :
	- o Soit l'analyse ne figure pas sur la liste des examens 24/24, le prescripteur ne peut consulter le résultat validé par un technicien. Le biologiste seul peut autoriser sa diffusion

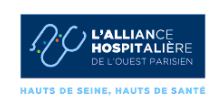

après interprétation contextuelle a postériori de la réalisation et son impression sur un compte-rendu sous sa responsabilité à l'issu de la période de permanences des soins. Soit l'analyse figure sur la liste des examens 24/24, après validation par le technicien, le prescripteur peut consulter le résultat non validé par VALAB® (et en attente de l'interprétation contextuelle par un biologiste) sur le serveur de résultat mais le résultat n'est pas imprimable

Se reporter au §3.11 de la procédure Qualification du logiciel expert d'aide à la validation biologique VALAB® en initial et en continu.

4.5.3 Cités des fleurs

Conférer l'enregistrement « Diffusion des comptes rendus d'examens à la Cité des Fleurs

Imprimé à partir du logiciel Blue Médi. Seule la version électronique fait foi